# **Extrae (main) dependencies**

- First check if your system provides!
- **MPI** (OpenMPI, MPICH, Intel MPI, etc.)
	- Extrae needs to be compiled against every implementation you use!
- Everything is optional… but the following are recommended!
	- **Binutils** (Source code information)
		- <http://ftp.gnu.org/gnu/binutils>
	- **libunwind** (Source code information)
		- <http://download.savannah.nongnu.org/releases/libunwind>
	- **PAPI** (Hardware counters)
		- <http://icl.utk.edu/papi/software>
	- **Libxml2** (Allows configuration through extrae.xml)
		- <ftp://xmlsoft.org/libxml2>

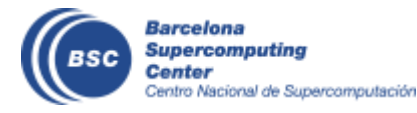

### **MPI – Find out what's installed**

• A default version loaded already?

**> module list Currently Loaded Modules: 1) intel/2017.4 2) impi/2017.4 3) mkl/2017.4**

### • Not loaded but available?

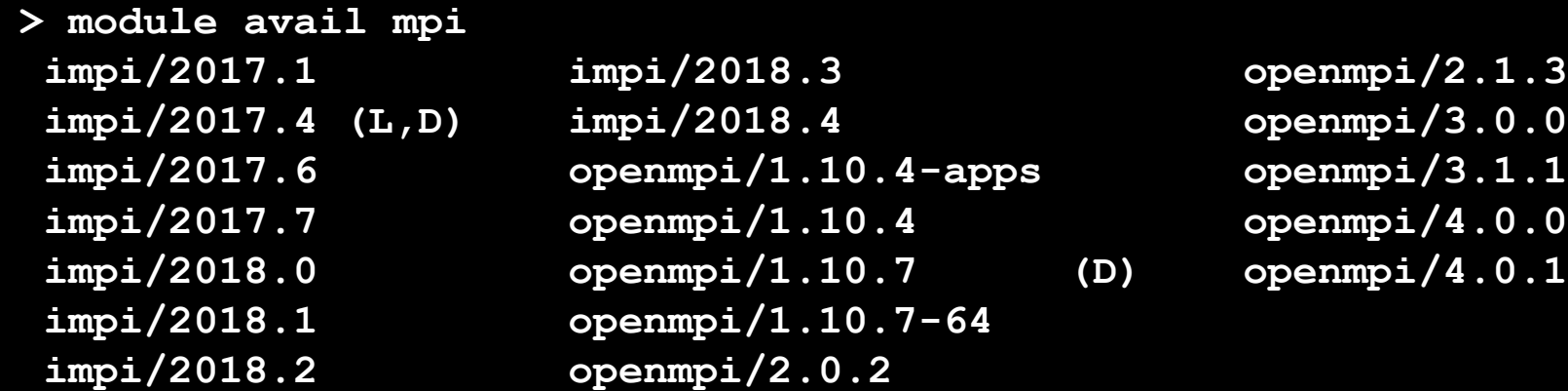

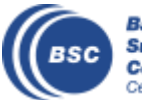

### **MPI – Find out what's installed**

• Extrae needs to know the root path for the MPI installation

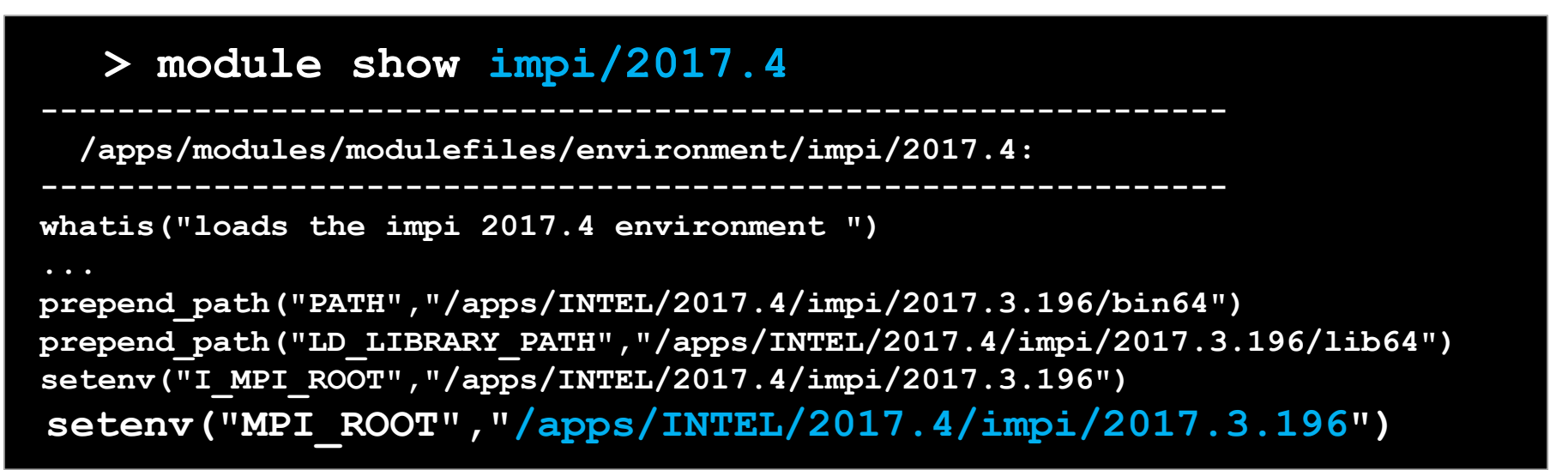

#### • Or with a module loaded…

**> which mpicc**

**/apps/INTEL/2017.4/impi/2017.3.196/bin64/mpicc**

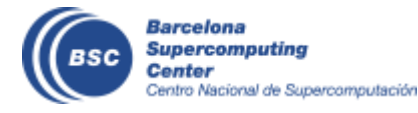

# **Deps Compilation – Quick Reference (I)**

### • **Binutils** (Callstack information)

• <http://ftp.gnu.org/gnu/binutils>

```
> ./configure 
   --prefix=<path-to-install-folder>
   --enable-shared
   CFLAGS="-g –O2 –Wno-error"
   CXXFLAGS="-g –O2 –Wno-error"
> make
> make install
> cp libiberty/pic/libiberty.a <prefix>/lib
```
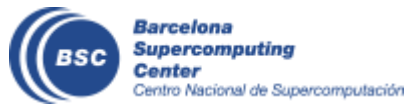

# **Deps Compilation – Quick Reference (II)**

- **libunwind** (Callstack information)
	- <http://download.savannah.nongnu.org/releases/libunwind>
	- **> ./configure --prefix=<path-to-install-folder>**
	- **> make**
	- **> make install**
- **PAPI** (Hardware counters)
	- <http://icl.utk.edu/papi/software>
	- **> ./configure** 
		- **--prefix=<path-to-install-folder>**
		- **CC=gcc F77=gfortran**
	- **> make**
	- **> make install**

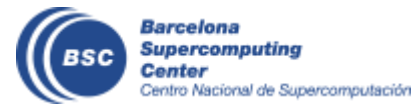

# **Deps Compilation – Quick Reference (III)**

#### • **libxml2**

- <ftp://xmlsoft.org/libxml2>
- **> ./configure** 
	- **--prefix=<path-to-install-folder>**
	- **--without-python**
- **> make**
- **> make install**

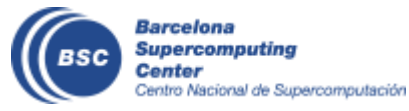

### **Installing Extrae**

#### **> ./configure**

- **--prefix=<path-to-install-folder>**
- **--with-mpi=<path-to-mpi-root-folder>**
- **--with-binutils=<path-to-binutils-root-folder>**
- **--with-papi=<path-to-papi-root-folder>**
- **--with-unwind=<path-to-libunwind-root-folder>**
- **--with-xml-prefix=<path-to-libxml2-root-folder>**
- **--without-dyninst**

**> make**

**> make install**

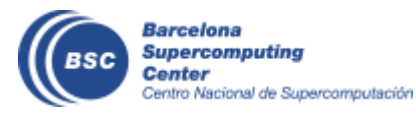